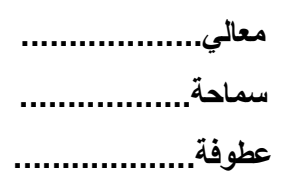

**الموضوع : " دليل إرشادات العمل عن بعد لموظفي الخدمة المدنية**

 **خالل فترة مواجهة فيروس كورونا المستجد " .** 

على ضوء قرار رئاسة الوزراء بتمديد فترة فرض حظر التجول حتى منتصف نيسان الجاري استمراراً لسلسلة الإجراءات والقرارات الاحترازيّة التي صدرت استنادا لقانون الدفاع، الذي تم تفعيله بهدف حماية المواطنين ، والحفاظ على صحّتهم وللحد من انتشار وباء كوروننا المستجد (COVID–19)، تم إعداد هذه الإرشادات المؤقتة للعمل عن بعد، كاستجابة لهذه الظروف المتغيرة التي تعكس التزامنا الدائم كموظفين في الخدمة المدنية بالانجاز وتحقيق الأهداف.

لقد صدرت تعاميم رسمية لتتظيم عملية العمل عن بعد ، بهدف التعامل بمرونه مع الاحكام المعمول بها بموجب تعليمات الدوام المرن الجزئي والعمل عن بعد السارية المفعول ، وهي تعميم دولة رئيس الوزراء الافخم رقم 8361/1/13/10 تاريخ 2020/3/16 ، وتعميمي معالي رئيس مجلس الخدمة المدنية رقم 3238/24 ورقم 3239/24 تاريخ 2020/3/14 ، و تعميم معالي وزير دولة لتطوير األداء المؤسسي والسياسات رقم 8289/1/13/10 تاريخ 2020/3/15 ، حيث أكدت هذه التعاميم على أهمية استمرارية العمل ، وفق ضوابط ومعايير وممارسات تضمن سالمة الموظفين ومتلقي الخدمة من جهة، وحسن سير العمل وعدم تأثر الخدمات الاساسية المقدمة للمواطنين من جهة أخرى، وبمكننا جميعاً أن نكون مساهمين فاعلين في خدمة الوطن من خلال المحافظة على سلامتنا ، والتقيد بإرشادات الوقاية من الوباء أولا، بالاضافة للاستمرار بالعمل عن بُعد لانجاز خطط ومشاريع دوائرنا ثانيا، والحفاظ على توازن صحي بين العمل والحياة.

ان الدليل المرفق موجه لكل من المدير والموظف الحكومي ، وبتضمن عدد من الارشادات والنصائح التي تيسر العمل عن بعد، وبالتنسيق مع وحدة تكنولوجيا المعلومات و مسؤول وحدة الموارد البشرية لديكم ، للحصول على أي مساعدة قد يحتاجها موظفيكم بهذا الخصوص ، راجيا التلطف بالايعاز لمن يلزم لديكم لتعميمها على موظفيكم ، وادراجها عل الموقع االلكتروني الخاص بوزارتكم / دائرتكم /مؤسستكم.

حمى الله الإردن ، وحفظه وشعبه ومليكه من كل سوء.

**رئيس ديوان الخدمة المدنية** 

**سامح الناصر** 

نسخة / عطوفة االمين العام

نسخة / وحدة الاعلام والاتصال

نسخة مديرية تكنولوجيا المعلومات

#### **أوالً -: ارشادات العمل عن بعد للمدير:**

فعالية التواصل ما بين المدير وفريقه من الموظفين ووضوح اهداف وتوقعات العمل تعتبر جميعها مرتكزات اساسية لضمان فاعلية وكفاءة العمل الجماعي عن بعد.

االرشادات التالية ستساعد المدير على ايجاد البيئة والظروف المناسبة لضمان فعالية العمل الجماعي واستمرارية االنتاجية وتقديم الخدمة وهذا يتطلب قبل كل شيء تقسيم واضح لألعمال واألنشطة المطلوب تنفيذها عن بعد، وتحديد الأعمال التي سيقوم بها الموظف منفردا و/أو تلك التي سينفذها من خلال التواصل الجماعي مع فريق العمل الذي يشارك بعضويته، مع ضرورة مراعاة االرشادات التالية:

#### **.1 تحقق من توفر متطلبات العمل لدى الموظفين:**

- تحقق من توفر الأجهزة والمعدات والبرمجيات لدى الموظفين المكلفين في العمل.
- حدد جهة الاتصال في دائرتك المعنية بتقديم الدعم الفني ومعلومات الاتصال والتواصل مع الموظفين لضمان توفير متطلبات العمل واالجابة عن االستفسارات وحل المشكالت الفنية والتقنية التي قد تواجهك أو تواجه أعضاء فريقك أثناء العمل عن بعد.
	- **.2 حدد مواعيد العمل اليومية لتسهيل التنسيق والتواصل**
- ً إن اختالف مواعيد العمل اليومية عن بعد بين اعضاء الفريق الواحد يحد من ا التصال يخلق ارباكا ويعطل العمل ، وعليه فاحرص على ما يلي:
	- حدد بالتوافق مع فريقك مواعيد العمل اليومية لتسهيل التواصل والتنسيق بين اعضاء الفريق.
		- قم بإعلام أعضاء فريقك بالأوقات التي تكون فيها متاحاً للتواصل خلال اليوم.

#### **.3 مراعاة المرونة في وقت الموظف المتاح للعمل**

- قد لا يكون جميع الموظفين متاحين خلال ساعات العمل العادية، فالموظفات الامهات قد تحول ظروف اسرهم وانشغالهن برعاية أطفالهم من االستجابة لمواعيد التفاعل الجماعي عن بعد، وبالتالي فإن المرونة مطلوبة في مثل هذه الحاالت.
- امنح فريقك حرية تنظيم ساعات عملهم اليومي بما يحقق التوازن بين تحقيق متطلبات العمل والحياة .)Work-Life Balance( الشخصية

# **ُ .4 قم باعداد خطة عد فريقك للعمل عن ب واطالعهم عليها**

- عادةً ما تتضمن خطة العمل عن بٌعد:
- االعمال والمهام الروتنية التي يمكن انجازها اثناء العمل عن ُ بعد.
- اال جتماعات المقررة التي ال يمكن تأجيلها، وممكن عقدها بإستخدام التطبيقات المتاحة عبر االنترنت.
- أي مشاريع أو مهام خاصة او تقارير مطلوبة مستقبال،ً و يمكن االستافدة من الوقت المتاح خالل هذه الفترة للعمل عليها وانجازها.
	- التأكد من اطلاع كافة اعضاء الفريق على الخطط والتوافق عليها

# **.5 وضوح التوقعات والتركيز على النتائج والمواعيد النهائية**

- كن واضحاً بشان النتائج المطلوبة والمخرجات المتوقعة للمشاريع / الموضوعات المشمولة بالخطة.
- ركز على النتائج المطلوبة والإطار الزمني للانجاز أكثر من التركيز على أنشطة تفصيلية يومية.
	- حدد اطار زمني ومواعيد تسليم لتلك المخرجات.
- اعلام الموظف بمتى وكيف يجب عليهم إرسال الانجازات المتحققة في سبيل الوصول للمخرجات المطلوبة.

# **.6 استمر بالتواصل وعقد االجتماعات الدورية وقياس مدى تحقيق المخرجات**

■ اعقد الاجتماعات الدوربة من خلال برمجيات الاتصال المرئي.

- عزز وشجع الاتصال والتواصل باشكاله المختلفة بين فرق العمل لحل المشكلات التي تواجه االنجاز.
- استمر بالتواصل مع الموظفين ممن ليس لديهم الحاسوب أو شبكة الاتصال عبر الانترنت، وشجعهم على تزويدك بالمهام التي يمكن انجازها بدون التقنيات غير متوفرة لديهم مثل اعداد أو ارق عمل، اجراءات مكالمات هاتفية، قراءة كتب تتعلق بالعمل...ألخ
	- تأكد من انتاجية الموظفين وجودة ودقة مخرجاتهم وتزويدهم بالتغذية الراجعة.

# **.7 االيجابية ودعم وتشجيع الموظفين**

- كن ايجابياً حول العمل عن بعد.
- قدم الدعم الفني والارشاد وشجع الموظفين وعزز ثقتهم بانفسهم.
- قدر الجهود التي يبذلها أعضاء الفريق في ظل الظروف الاستثنائية.
	- تفقد أحوال الموظفين الشخصية.

#### **ثانيا** : **:ً ارشادات العمل عن بعد للموظف**

يختلف العمل عن بعد بروتينه اليومي عن مكان العمل الرسمي، حيث يمنح العمل عن بعد عدد من المزايا للموظف من اهمها المرونة، الا ان هذه المزايا قد تعتبر تحدياً اذا لم تقترن بعدد من المهارات التي تساعد على تحويل التحدي لفرص، والاستفادة من هذه المزايا للنجاح بالعمل عن بُعد وتحقيق الاهداف.

في ظل ظهور وباء كورونا (COVID-19) اصبح العمل عن بعد واقعا بالنسبة للعديد من الموظفين الحكوميين الاردنيين، الأمر الذي يتطلب ظروف عمل خاصة لم يعتاد عليها الكثرون منا.

وعليه اختي الموظفة/ اخي الموظف، اليك عدد من االرشادات التي تساعدك على ادارة عملك عن بعد والبقاء منتجا رغم التحديات المصاحبة لذلك. ً

#### **.1 حدد مساحة العمل الخاصة بك**

- اعمل على تهيئة مكان مناسب للعمل في المنزل.
- قم باختيار غرفة هادئة او ركن عمل منعزل بعيد نوعا ما عن النشاط اليومي لبقية افراد عائلتك.
- تأكد ان يتمتع ركن العمل الخاص بالضوء الطبيعي.
- اعتمد مكتب أو طاولة مرتفعة بشكل كاف واستخدم مقعداً مريح للظهر .

# **.2 حدد ساعات العمل الخاصة بك**

ان العمل من المنزل ال يعني العمل طول الوقت، لذا:

- حدد ساعات عمل معينة كما هو الحال في مكان العمل الرسمي.
- قم بجدولة ساعات عملك اليومية بما يتوائم مع النظام اليومي بالمنزل ، وتضمينه بأوقات خاصة باالستراحة وممارسة الرياضة والتواصل االجتماعي.
- التأكد من إعلام اطفالك وإهل بيتك بهذه الاوقات، بما يساعد على تأمين العزلة وظروف العمل المطلوبة الداء المهام المكلف بها.
	- **.3 خطط ليومك للعمل عن بعد**

ُ ان ايقاع العمل عن بعد يختلف عن ادائه في مكان العمل، حيث أنك لن تواجه تلك المقاطعات التي تواجهها بالمكتب والتي قد تتسبب في تشتت االنتباه والتركيز.

- خطط ليومك وحدد ما ستنجزه وكيف، ابدأ بكتابة ما تربد تحقيقه من مهام خلال اليوم (to do list).
	- اضبط اهدافك اليومية للتتناسب مع ايقاع عملك الحالي عن بُعد.
	- خطتك اليومية يجب ان تتضمن اوقات محددة ومعلومة للتواصل مع مديرك وبقية اعضاء الفريق.
		- تواصل مع مديرك و/ أو زمالئك إذا كنت تعتقد أن خطة العمل عن بعد تحتاج إلى تعديل.

### **.4 إدارة عملك وانتاجيتك**

مكاتبنا في مكان العمل وبيئته وظروفه من حيث سرعة التواصل الشخصي مع كافة الحلقات االدارية والمستويات الوظيفية المختلفة في مكان العمل الرسمي هي امور تدفعنا نحو اإلنتاجية ، ولكن من الممكن أن تكون منتجا كذلك خالل عملك عن بعد من خالل: ً

- تنظيم مهامك وترتيبها وفق أولويات العمل عليها.
- أظهر الانضباط الذاتي في العمل عن بعد، والتزم بمواعيد تسليم مخرجات عملك المتفق عليها.
	- اطلب المساعدة والدعم الفني من مديرك أو زمالءك في حال واجهت بعض الصعوبات.
		- شارك أهدافك وتقارير سير العمل مع المدير .

**.5 حافظ على قنوات اتصال مفتوحة:**

إن أحد أهم مقومات النجاح في العمل هو االتصال والتواصل، ولكن عندما يتعلق األمر بالعمل عن بعد فإنه يصبح أكثر أهمية، ومن هنا فإن االرشادات التالية قد تساعدك على االتصال و التواصل بكفاءة أثناء عملك عن بعد:

- اطلب من رئيسك المباشر اجتماعاً مع الفريق إذا تطلب العمل مناقشة بعض الجزئيات.
- حدد بشكل مسبق الأوقات التي تكون فيها متاحاً، وحاول موائمتها مع مواعيد الفريق ما أمكن.
	- إعرض انجازاتك وبين التقدم الحاصل في المهام التي قمت بها.
		- شارك الملفات المهمة التي يحتاجها أعضاء الفريق.
	- إستخدم أدوات الاتصال المتاحة من فيديو ورسائل نصية وأية تطبيقات متاحة.
	- استعد لحضور الاجتماعات عن بعد، وقم بتجهيز المعدات اللازمة للمشاركة في الاجتماع.
- **.6 الحفاظ على الحياة الشخصية** العمل عن بعد لفترات طويلة يؤدي إلى التداخل بين الحياة المهنية والحياة الشخصية، وعليه فاحرص على ما يلي-:
	- احصل على القسط الالزم من النوم والراحة وممارسة الرياضة المنزلية بانتظام.
		- ابقى على تواصل مع الزمالء واالصدقاء لالطئمان عليهم.
		- خصص الوقت لحياتك الشخصية والرعاية باطفالك واهل بيتك.

# **:ً ثالثا ُ العمل عن بعد وتكنولوجيا المعلومات**

- .1 تواصل مع مسؤول وحدة تكنولوجيا المعلومات في دائرتك لضمان الدخول اآلمن للبيانات المطلوبة واللازمة لاستمرارية العمل (VPN) ووفق سياسة أمن المعلومات المعمول بها في الدائرة.
	- .2 الحفاظ على سرية المعلومات والبيانات التي تعمل عليها.
- 3. استخدم التطبيقات الآمنه للتواصل والاجتماعات مثل (Zoom, Skype)، كما يمكنك استخدام تطبيقات التواصل االجتماعي المنتشرة ) Messenger ,WhatsApp).
- .4 استفد من البرامج التي تتيح العمل عن بعد وتنظيم أعمال الفريق ومشاركة الملفات والمتابعة المستمرة للعمل مثل برنامج )Slack).
- .5 قم بارسال ملفات العمل التي تتطلب سرية في التعامل من خالل بريدك االلكتروني المعتمد في دائرتك على الشبكة الحكومية اآلمنة.
	- . ضرورة متابعة الموقع الالكتروني الخاص بدائرتك لمتابعة اخر الاعلانات والتطورات.
		- 7. فيما يلي بعض الأدوات التي تزيد من فعالية العمل عن بعد.

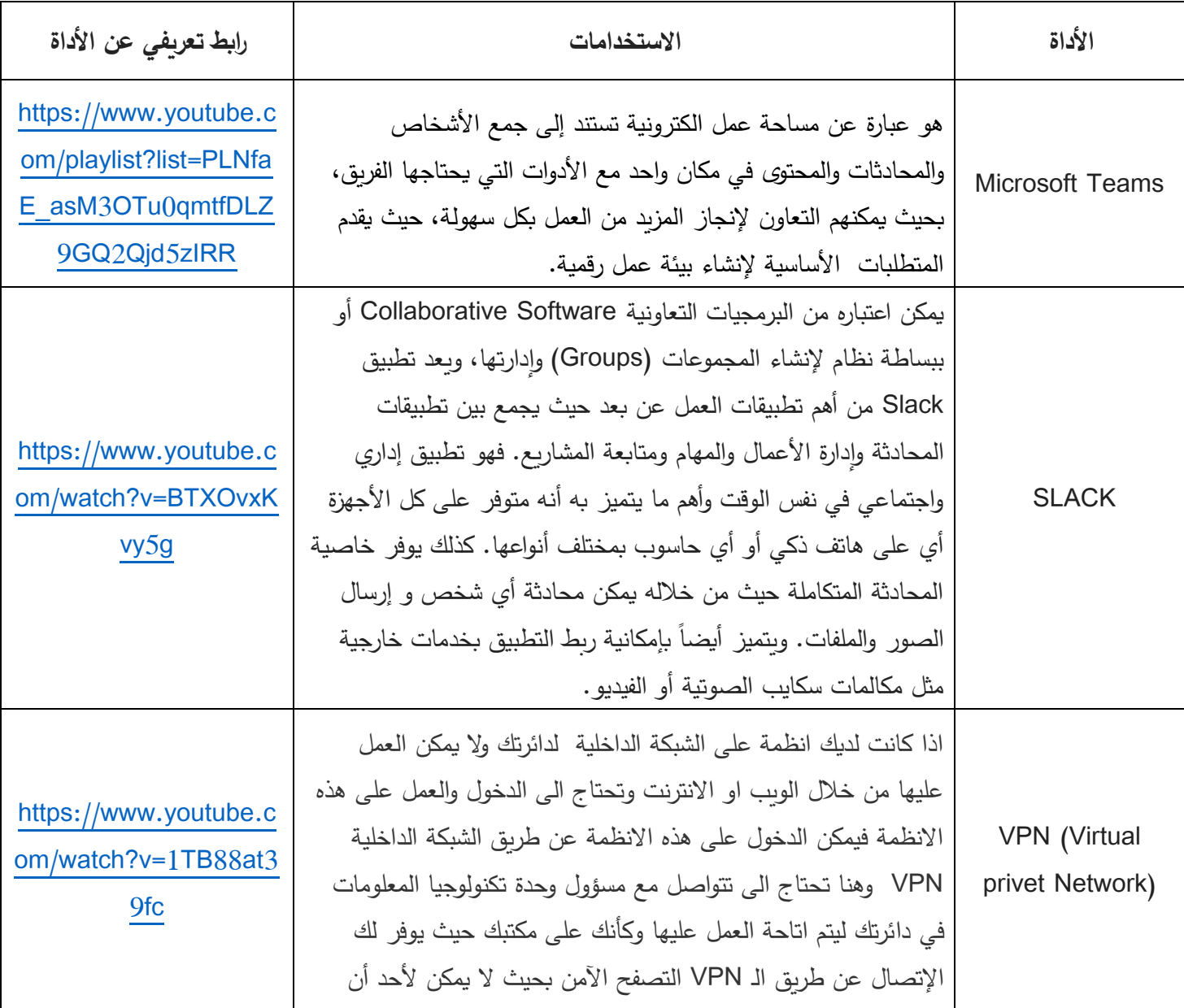

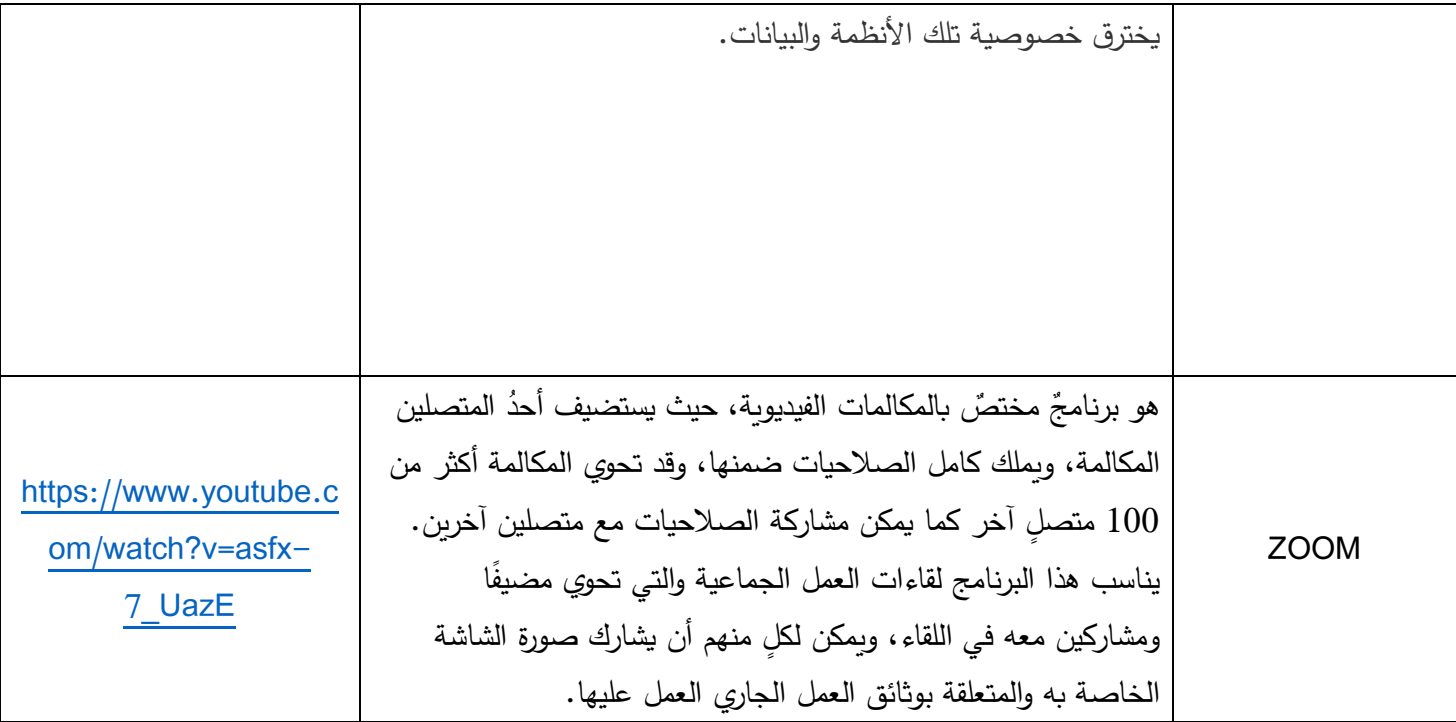